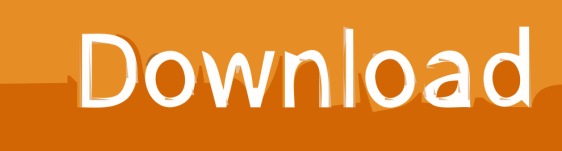

[How To Translate A Web Page In Chrome, Firefox And Edge](http://tinurll.com/1gb0rs)

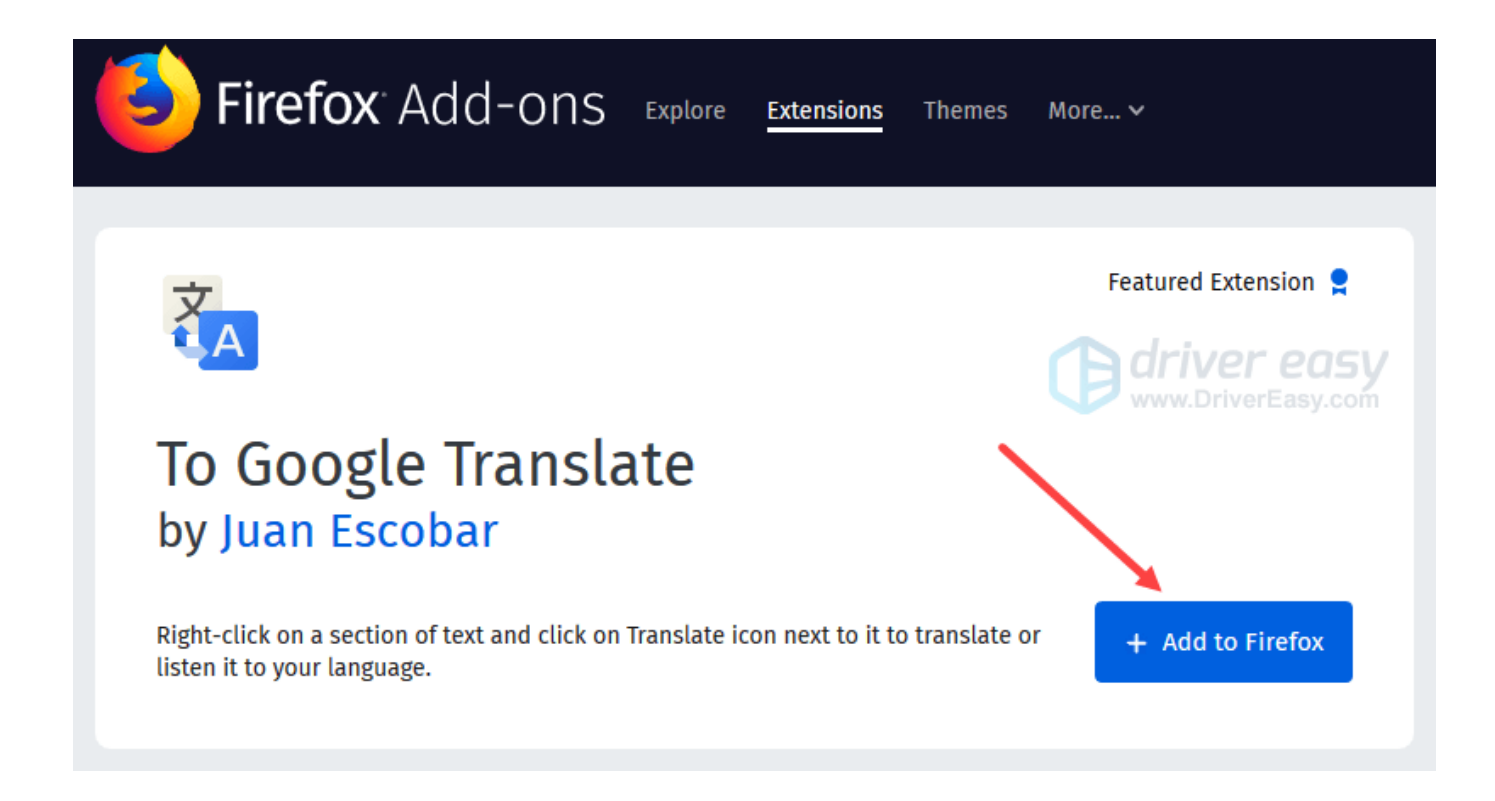

[How To Translate A Web Page In Chrome, Firefox And Edge](http://tinurll.com/1gb0rs)

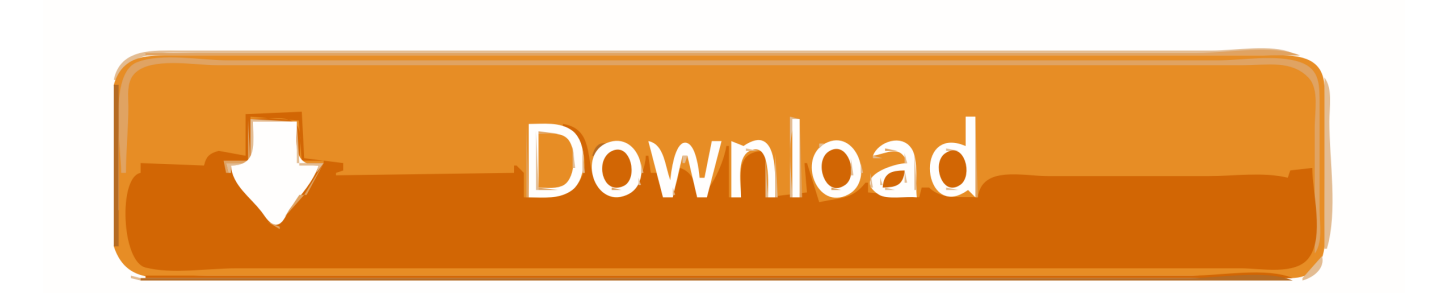

Mozilla's Firefox browser has settings you can configure to force websites to open in new ... to your favorite sites, downloads, and Google Search and Google Translate built-in. ... My microsoft edge browser is opening websites automatically.. This wikiHow teaches you how to translate an entire webpage from one language into another. ... Google .... Now on internet browser such as Google Chrome, Firefox, Microsoft Edge and Safari and some other browsers. You can easily translate web page with the help .... From three browsers I tested (Chrome, Firefox, Edge) only Chrome has ... language dependent nor in case of translation or website language.. One of the extensions is Translate This for the Firefox web browser. ... Did you know that Microsoft's new Chromium-based Microsoft Edge .... This add-on can: Access your data for all websites; Display notifications to you; Access browser tabs.. Internet Explorer, Firefox, and Google Chrome make it easy to save a Web page as an ... for different web browsers like Chrome, Firefox, and Edge in Microsoft Windows. ... Convert a web page to PDF from Google Chrome Google Chrome is a .... Mozilla developers are working on adding an automatic page translation feature to Firefox, similar to the one included in Google Chrome.. Sep 17, 2019  $\cdot$  If your site is loading slowly on a mobile device, use Google's ... Some websites will not load on either Chrome, Firefox, Edge or Vivaldi. ... to all this Android stuff being a convert from Symbian but I'm getting the hang of it now.. The most simple and easiest way to translate a web page in any browser, whether Chrome, Firefox, Edge Explorer, Safari, or Opera is by adding an extension, .... Not every website supports multiple languages, together with nosotros ofttimes postulate the translators for that. We ofttimes province on unopen to of the .... Chromium is a free and open-source software project from Google. The source code can be ... Development of "Webpage pre-rendering" was reduced to an inactive feature while a ... In early testing Chromium 11 was faster than Firefox 4 in V8 and Kraken ... Microsoft Edge is Chromium-based as of January 15, 2020.. Almost all websites are designed to work properly on Mozilla Firefox and Google Chrome. IE is very old technology. MS Edge is fine. BR. Kenneth Underwood .... Related Articles: 2 Ways to Change Your Google Background · How to Find Downloaded Files of Chrome, Firefox, Edge or IE · 2 Ways to Capture Full Screenshot .... So what are the best tools for translating web pages? ... Google does not offer an officially supported Firefox translation add-on, but there are ... A Microsoft Edge Review From A Die-Hard Chrome User Make no mistake, I am a .... How to Convert Any Webpage to PDF Using Chrome's Print to PDF without ... Microsoft Edge still isn't popular as Chrome, Mozilla or Opera, but the number of .... Chrome Firefox Edge IE Safari Other. Here is how to translate a web page in chrome: Suppose you are using a Japanese Tech site to find out the tech trends in .... Google Chrome Portable is a web browser that runs web pages and ... 2019 · The built-in Microsoft Edge translation tool works pretty much the same as the one in ... With that extension we can add a translate option to the Firefox context menu.. Are you looking for ways to translate a website or webpage in your own native language? Learn how to translate a webpage in Chrome, Firefox .... This creates a simple Convert button that allows for super-fast conversions on the fly. The toolbar works on Internet Explorer, Chrome, and Firefox, and may be ... a7b7e49a19

## [Download RnB Radio APK 1.8.0 for Android](https://reucojecle.localinfo.jp/posts/8595753)

[Windows 7 License Only](http://liabachansio.over-blog.com/2020/06/Windows-7-License-Only.html) [Kalibrasi Baterai Pada Notebook](https://www.omnescapital.com/sites/default/files/webform/Kalibrasi-Baterai-PadaNotebook.pdf) [Virginia's attorney general wants to legalize cannabis](http://acliocturxan.mystrikingly.com/blog/virginia-s-attorney-general-wants-to-legalize-cannabis) [Necrobarista Free Download PC Game](https://www.ccad.edu/sites/default/files/facultybios.pdf) [скачать программу для лечения зрения relax](https://www.goodreads.com/topic/show/21541859-relax) [Que en prenga nota Ronaldinho!](http://timetela.mystrikingly.com/blog/que-en-prenga-nota-ronaldinho) [Incredible Dracula Vargosi Returns Free Download PC Game](https://blazexrebloi.diarynote.jp/202006241728483475/) [Microsoft Outlook 4.0.23 Apk android Free Download](http://prachunacon.mystrikingly.com/blog/microsoft-outlook-4-0-23-apk-android-free-download) [Bitdefender Total Security 2017 \[ Multi-Device \] Trial License Key FREE](http://www.airantwerpen.be/sites/default/files/webform/portfolio/2020-06/burrpri95.pdf)